YOCONA COTTON MILL

APPROVED BY:

 $\mathcal{L}_\mathcal{L} = \{ \mathcal{L}_\mathcal{L} = \{ \mathcal{L}_\mathcal{L} = \{ \mathcal{L}_\mathcal{L} = \{ \mathcal{L}_\mathcal{L} = \{ \mathcal{L}_\mathcal{L} = \{ \mathcal{L}_\mathcal{L} = \{ \mathcal{L}_\mathcal{L} = \{ \mathcal{L}_\mathcal{L} = \{ \mathcal{L}_\mathcal{L} = \{ \mathcal{L}_\mathcal{L} = \{ \mathcal{L}_\mathcal{L} = \{ \mathcal{L}_\mathcal{L} = \{ \mathcal{L}_\mathcal{L} = \{ \mathcal{L}_\mathcal{$ Dr. George Fair

## YOCONA COTTON MILL

- B.A., University of Memphis

## RESEARCH PROJECT

Presented to the Faculty of The University of Texas at Dallas In Partial Fulfillment Of the Requirements For the Degree of

MASTER OF ARTS IN INTERDISCIPLINARY STUDIES

## THE UNIVERSITY OF TEXAS AT DALLAS

TABLE OF CONTENTS

**Comment [LEM1]:** I'm guessing<br>that your format here and on the title<br>page are requirements, so I won't<br>look at that.

\_\_\_\_\_\_\_\_\_\_\_\_\_\_\_\_\_\_

Acknowledgments

Abstract

Table of Contents

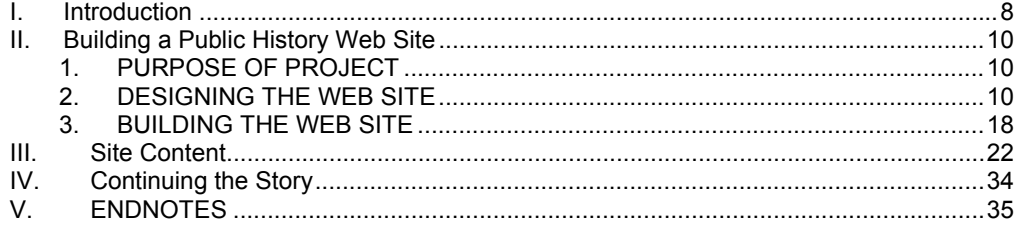

Bibliography Primary Secondary

Appendix

Vita

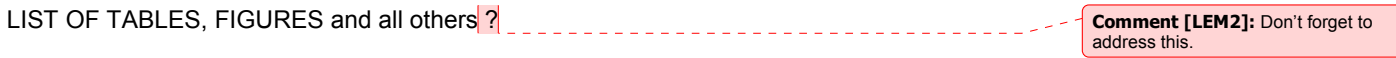

(dedication)

To employees of the Yocona Cotton Mill

Abstract

## ACKNOWKLEDGMENTS

… the many keepers of local history – genealogists, family historians, … especially the Gurner family in Water Valley, Mississippi.

Teachers – Dan Langendorf, Vanessa Paugh, Dr. Michele Nickerson,

May-June 2009

# <span id="page-7-0"></span>Yocona Cotton Mill Workers

# Telling Their Story

## **I. Introduction**

Aroundbout 1908, Mary Penelope Sullivan Gillespie Sartin divorced her husband in Calhoun County, Mississippi. With five children under the age of fourteen14, she lived for awhile with her father for a while, who still had six children of his own living at home. By November 1911, Mary had moved to Water Valley, Mississippi, in neighboring Yalobusha County, Mississippi. There she joined others from her home town—including cousins—to work at the Yocona Cotton Mill, one of the few public places women could work. She was among many farming families, especially women, who moved from rural areas to work in nearby towns with cotton mills.  $<sup>1</sup>$ </sup>

The goal of tThis project's goal is to tell the story of these cotton mill workers and share it with others through the Internet, compiling . Using contemporaneous photographs, census records, newspapers, and interviews with descendents, the goal is to create a Web site that gathers all the information in one placeWeb site. Serving as aThe centerpiece of the Web site (and helping to identify the workers) is a series of photographs from 1911 by National Child Labor Committee photographer Lewis Hine. These photographs show many of the people who worked at the mill. The hope is that if successful, the Web site will continues to grow as audience members learn about the mill, identify their relatives, and add their own photographs and stories.

**Comment [LEM3]:** The information in this phrase seems unnecessary, and you make a similar point in the next sentence.

**Comment [LEM4]:** You can leave this as "show"; or you can change it to "identify" if that's more what you mean (as in the deleted phrase in the previous sentence).

This project completes the requirements for the Master of Arts in Interdisciplinary Studies, which lets allows students to take courses from multiple departments. In this case, the degree program focuses on public history and combines classes from the History, Marketing, and Arts and Technology departments. As the Public History Resource Center states, "Public History is history that is seen, heard, read, and interpreted by a popular audience"; and the purpose of the public historian is to "collect, preserve, and disseminate information on the past." <sup>2</sup> Thus,  $\frac{1}{2}$  The Yocona Cotton Mill project satisfies both definitions.

This paper is divided into two sections. The first part describes the methodology used to create the Yocona Cotton Mill Web site—a methodology that can be used by the layperson for any public history Web site. The second part consists of content aboutdescribes the mill and the families who worked there.

#### **Historical Overview**

The Yocona Cotton Mill (variously spelled "Yocana", or "Yacana") was also called the "twine mill," "thread mill," or "cotton factory." However, it was most commonly referred to as "Yocona Cotton Mill" or just "Yocona Mills." It was located in Water Valley, Mississippi, a town of about 3,800 hundred people in 1900<sup>3</sup> in north-central Mississippi, about approximately 75 miles south of Memphis, Tennessee. Founded by local businessmen, the cotton mill began operating about 1880 and continued until it burned in April 1926. The mill produced twine, yarn, mop cord, and batts--- but not cloth. Most newspaper articles, census records, and Sanborn™ fire insurance maps indicate the mill employed anywhere from 60 to 100 employees through the years. <sup>4</sup>

On May 11, 1911, documentary photographer Lewis Hine photographed Yocona Cotton Mill workers, including nearly two dozen children, as part of the National Child Labor Committee's campaign to end child labor. Hine took a total of five photographs related to the

**Comment [LEM5]:** The sentence as originally written was actually a fragment.

**Comment [LEM6]:** All these picky little quotation marks are needed because you are referring to these words as words (group of letters) and not simply to their meanings.

<span id="page-9-0"></span>mill:\_-three photographs of mill workers gathered together on the loading dock at the west side of the main factory building, one photograph of mill houses, and one photograph featuring a single mill family—the Eubanks-family. In a testament to the enduring emotion and importance of Lewis-Hine's work, these photographs are available online at the Web sites of both the National Archives and the Library of Congress.<sup>5</sup>

## **II. Building a Public History Web Site**

## **1. PURPOSE OF THE PROJECT**

The purpose of the Yocona Cotton Mill Web site is three-fold: 1) sharinge photographs and stories about the Yocona Ceotton Mmill workers, 2) encouraginge others to comment and share their stories as well, and 3) provinge that a layperson can create a public history Web site using free Internet tools without being a computer expert. The Yocona Cotton Mill Web site is online at [http://ww.yoconamill.wordpress.com.](http://ww.yoconamill.wordpress.com/)

## **2. DESIGNING THE WEB SITE**

To ensure a Web site connects with its audience and achieves its goals, many Web site designers use a "best practice" design process called "user-centered design." Using this process helps Web site developers understand their audience, prioritize content, and make the site easy to use. If the site is not easy to use, readers will not spend as muchlittle time on the site<sub>r</sub> and and will bewill not unlikely to add their own photographs and stories. Thus Therefore, the site would fails in its goals of engaging an audience and growing the site. <sup>6</sup>

Creation of t<sub>T</sub>he Yocona Cotton Mill Web site followed thea "user-centered design" process. The major steps in this process were: 1) identifying site goals 2) identifying target **Comment [LEM7]: I looked this up** to be sure.

**Comment [LEM8]:** Once you've introduced a phrase with quotes, you don't need to continue using quotes on further references.

**Comment [LEM9]:** Punctuation rule used here says that you can't follow a verb with a colon; you can follow an adjective, noun, or a noun-form (such as "the following:" because "following" is a gerund.)

audiences, 3) identifying user tasks and goals, and 4) creatinge a site map to illustrate the site's content and navigation. The following  $i\epsilon - a$ -summarizes  $\psi$  of this process as it relates to the Yocona Cotton Mill Web site. <sup>6</sup>

## **Site Goals**

First, identify the overall site goals-of the site. To fight the temptation to include everything on a site, priorities must be setit is important to set priorities—to determininge what you really want to accomplish and to answering the question,  $\sigma f$  How will we know the site is successful?" The goals for the Yocona Cotton Mill Web site are the following:

- Ttell the story of the Yocona Cotton Mill workers.
- Sshare Lewis Hine photographs and other artifacts of the Yocona Cotton Mill.
- Aallow others to add comments, stories, and photographs. to the site
- Demonstrateshow that it is possible for the a layperson to can create a successful public history Web site.

#### **Target Audiences**

Second, identify the primary and secondary audiences. Because the goal of the Yocona Cotton Mill Web site is designed to tell the story of the workers and encourage others to share their stories, the primary audiences are descendents of the mill workers and as well as others related to the mill or the town of Water Valley. Specifically, the target audiences for this site, in order of importance, are the following:

- 1. Descendents of Yocona Cotton Mill workers (primary)
- 2. Ffamily and local historians interested in Water Valley, Mississippi, and the surrounding region (primary)

**Comment [LEM10]:** You could also reword this last half of this sentence this way: "and to find a specific way to measure its success." You could also use something like "accurate" or "feasible" in place of "specific" in my suggested phrasing.

**Comment [LEM11]: All these** bullets need periods at the end because they are complete sentences—commands (imperative sentences) with an understood "you" as the subject.

**Comment [LEM12]:** When you get to your numbered list of audiences below, do you want to designate which are primary and which are secondary? You could do this by adding "(primary)" or "(secondary)" after each description. I took a stab at it below, so correct it if I got it wrong.

**Comment [LEM13]:** These bullets don't need periods because they are only phrases; no verb/predicate at all. 3. Llarger community of family historians, academic historians, photographers, and Web designers interested in cotton mills, Mississippi history, public history, early documentary photography, and Lewis Hine (secondary)

## **User Tasks and Goals**

Third, determine user goals tasks and tasks goals by interviewing members of the target audiences. The purpose of tThis step is to should guarantee that the intended audience a site can be easily use the sited by the intended audience. What seems simple and reasonable to a Web designer familiar with the topic may not be obvious to a person using the site.

Therefore, after identifying descendents and other audience members, and determine the following for each group: Are they young adults or senior adults? What vocabulary do they use? What is important to them and their research? Ask questions likesuch as: "How do you normally  $d\theta$ -perform genealogy research? How often do you use the Internet, and how comfortable are you with the Internetit?" Also, because there is a difference between what people say and what they actually do, probe for specific examples, likesuch as, "Tell me about the last time you used the Internet to research your family history. What did you do? What site did you go to? Were you successful? Why or why not?"

### **Personas**

Using As a the results from of the user interviews, develop a *persona*, or profile, of representative users. A persona creates a "picture" of the user that designers to refer to while designing. Because designers become so familiar with their topic, creating a picture of the userpersona helps designers them overcome their too sometimes handicapping familiarity with the topiesite's content. A user persona normally includes a photograph, level

**Comment [LEM14]:** The only reason I changed the order here was to match the order in your heading in the line above.

**Comment [LEM15]:** I'm not sure my suggestion is exactly what I'm trying for, but it may help you think of something better if it's not close enough.

of computer experience, familiarity with the topic, and a story (or list) that illustrates what the user is hopesing to accomplish when visiting a Web site. For tThe Yocona Cotton Mill Web site, the personas focused on the audiences' Internet experience when doing performing online genealogical research. Typically, a single persona is created for each of the most important target audiences, which means theresulting in a persona that is a evolves as a composite of the experiences of several interviewees.

**Comment [LEM16]:** Normally, boldface is used for emphasis, but your thesis format requirements may be different.

**Formatted:** Font: Not Italic

#### Persona Representing the **4st-First Ttarget Aaudience:**

#### **Descendents of Yocona Cotton Mill Workers**

#### **Descendent of Yocona Cotton Mill Worker**

Bob has been researching his family history for more than twenty-20 years. He grew up in West Tennessee, where his family came arrived in 1918 looking for work in cotton mills. He knows his family has was lived in and out of Mississippi since the Civil War and for a while lived in Water Valley, Mississippi, and presumably workinged in a cotton mill there. As he Bob saysid, "Tthe cotton mills were a big part of their lives."

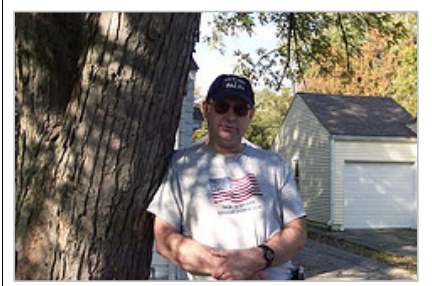

**Caption 1 - placeholder photo for Bob**

#### **Internet Experience**

Since retiring from the post office, Bob spends more time on the Internet, but is not that entirely comfortable with it. He can do basic things, but he asks his grown children for help when they visit. Highly motivated to share family history, Bob leaves and answers messages on genealogy bulletin boards, like such as RootsWeb.com.

### **Goals**

Bob's goal is to share family history. He loves meeting long-lost cousins and discovering how they are related. And Additionally, he loves old family photographs. To share his information, he has put together a family history book and organized more than one family reunion. To find family members, he regularly checks the RootsWeb.com message and boards and the Yalobusha County, Mississippi, Web site sponsored by The USGenWeb Project.

#### **Tasks**

Because finding and sharing information is most important to him, Bob will use the Yocona Cotton Mill Web site to perform the following tasks:

• *Find outDiscover if his family was connected to the mill.*

- *Check outView the photographs.*
- *Print photographs of the mill and mill workers.*
- *Leave comments and see if anyone has respondeds to his commentsthem.*
- *Look for contact information of the site owner and others who post comments.*

**Comment [LEM17]:** I wouldn't italicize these; bulleting makes them stand out well already.

**Persona forRepresenting the -2<sup>nd</sup>-Second Ttarget Aaudience:** 

**Family and Local Historians Interested in Water Valley** 

#### **Family Historian**

Fran is an auditor by day and a family historian by night (and along with weekends and whenever she can squeeze in a few hours without alienating her family.) She has been doing-researching genealogy for about approximately 20 years and has shifted her focus from adding more generations to her family tree to adding more stories about her own family. She lives in Texas, but has ancestors from Mississippi.

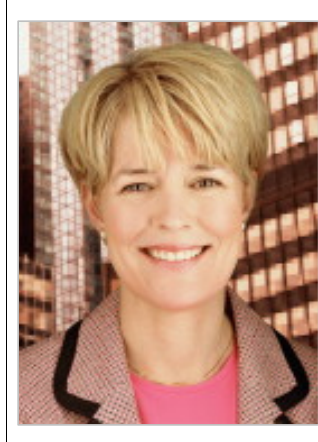

#### **Internet Experience**

Fran prides herself on being computer literate. She has a Macintosh and, of course, loves it. She is the newsletter editor and Web master of her local genealogy society. She does most of her research at home, where she has a home office, a connection to the Internet, and subscriptions to a couple of genealogy Web sites.

#### **Goals**

Fran wants to "add flesh to the bones" of her ancestors. In other words, she wants to learn more about the history and times of

their lives. In addition to searching genealogy databases, sometimes she sometimes just simply goes to Google, enters family names, county names, or related topics (such as "Melungeons," "Methodist preachers in Mississippi," "cotton mills," and or "Water Valley") to see what she up withappears. This is method how she would likely find bring her to the Yocona Cotton Mill Web site.

#### **Tasks**

Because she knows how unreliable the Internet iscan be, Fran carefully evaluates a Web site to see if it is credible, by checking sources. She also notes, and how frequently it is its updated frequency. Then Finally, she evaluates the site's content against what she already knows about the topic. Specifically, Fran will do the following.

**Comment [LEM18]:** I'm not sure if you should use this in a thesis, but I know exactly what you're saying!

**Comment [LEM19]:** Does she get a caption like Bob did?

**Comment [LEM20]:** Again, I probably wouldn't italicize the bullets.

- *Look for citations of for the sources.*
- *Look for 'last updated date.'*
- *Evaluate the site based on a general impression: – Ddoes it look professional?, iIs it well-written*<sub>2</sub>, *Iis it easy to grasp what's on the site and where to find it*<sup>2</sup>
- *Determine if there is information about her family is on the site.*
- *Read about the mill and the families that worked there.*

**Site Map** 

Fourth, armed with the results of the site goals and the results of the user research, the next step is to structure the site and determine the its navigation. The most common way to document this step is to create a site map<sub>—r</sub>a "high-level diagram that depicts the overall organization of a site,"  $7\text{$  where each block represents a page of in the Web-site.

**Formatted:** Not Superscript/ Subscript

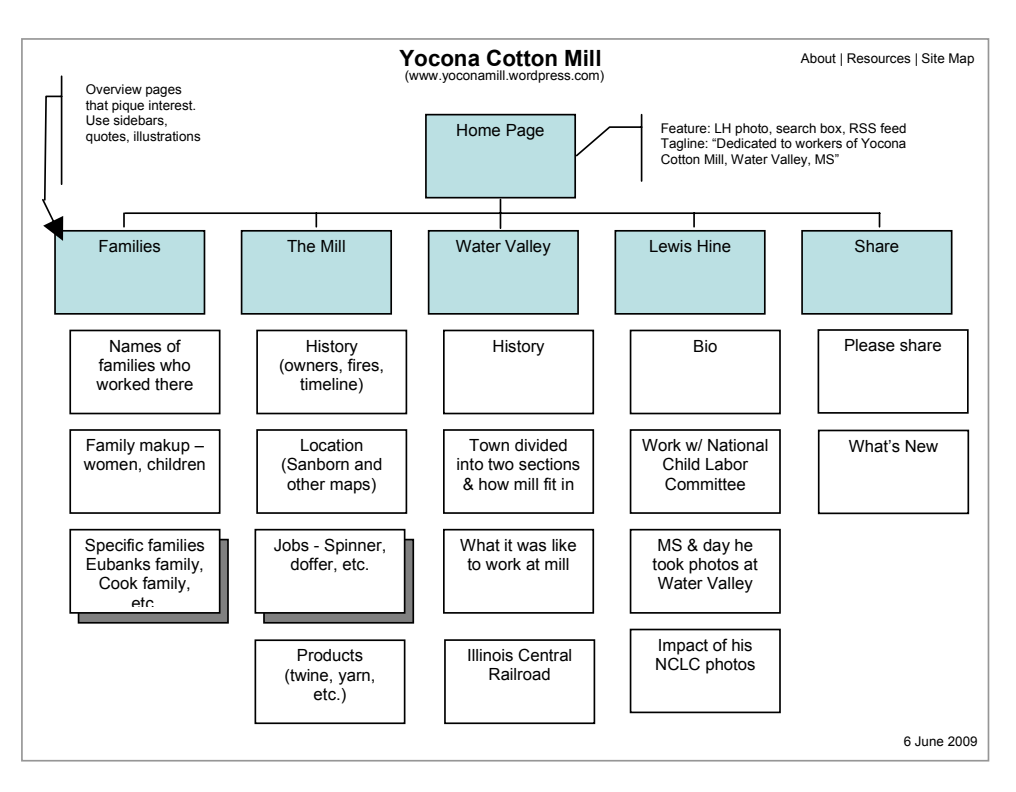

**Figure 2 - Site map for Yocona Cotton Mill Web site** 

**Formatted:** Keep with next

## <span id="page-17-0"></span>**3. BUILDING THE WEB SITE**

Building a Web site can be broken down into the following steps: 1) choosing the software-/ form, 2) developing a prototype, 3) usability testing to verify site design, and 4) adding content.

#### **Choosing Software**

In building a **personal**, public history Web site, the best solution allows the site owner to focus on content—not programming. The solution needs to should allow include static pages as well as allowing users to post comments. And Additionally, to encourage many more laypersons to become involved, the software tool needs should to be free. Blogging software, like such as Blogger and Wordpress, meets these needs.

Wordpress was selected for the following reasons: First, it is not necessary to set up a unique Internet domain name. Instead, you site owners can create an account just as you they would create an email account. Second, Wordpress provides its own editor for entering text and uploading photographs and audio. Third, Wordpress has pre-designed visual layouts, called "themes," to create visually pleasing sites without requiring a graphic artist. Fourth, Wordpress allows readers to add comments to any page or post. Although blogging software is generally created with the goal of designed to keeping a constantly updated journal, because it allows static pages, it can be adapted to a variety of uses. because it allows static pages.

### **Developing a Pprototype**

A prototype is a stripped-down, but functioning, Web site. In a prototype mMost prototype pages do not display actual content; instead the pages but instead describe the content that will eventually be on the page. A prototype does, however, show the navigation

and is useful for validating the its design before completing site development of the Web site. The ease of using Wordpress, like that of other blogging software applications, lends itself to creating a prototype. The following screen shot capture shows the prototype Yocona Cotton Mill home page-from the prototype.

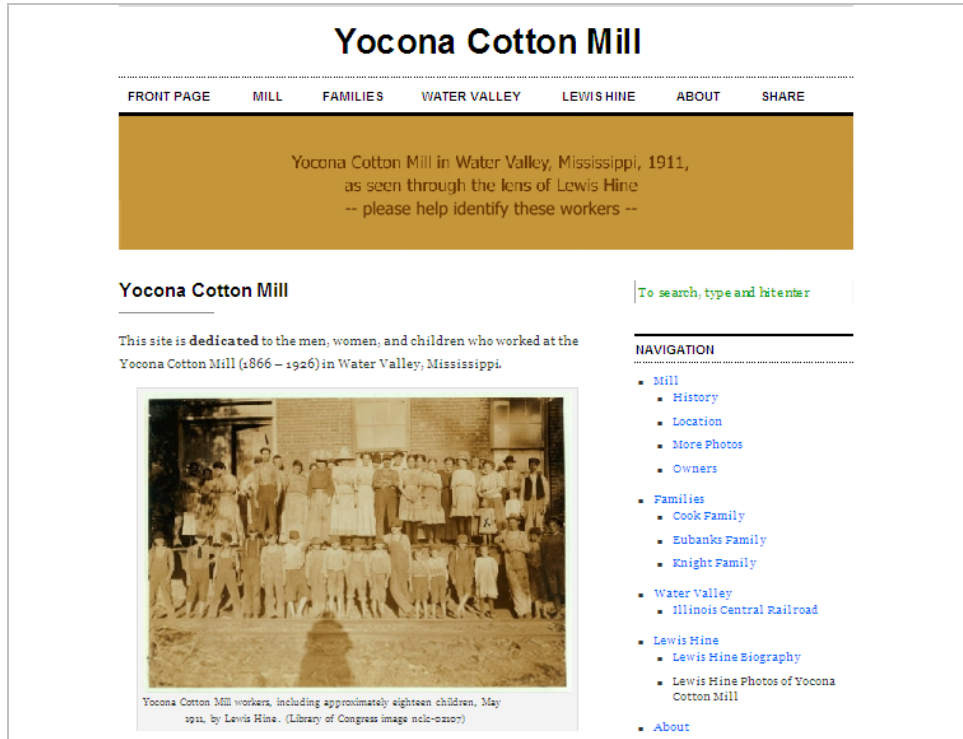

Figure 3 - Screen Shot-capture of Yocona Cotton Mill h<sup>Home</sup> pPage (from prototype)

## **Usability Testing**

Usability testing asks members of the target audiences to evaluate a Web site (or site design) to verify that a site is "easy to learn and use." The goal is to identify problems early so they can be corrected before the site is built and released to the public. <sup>8</sup> Using the Yocona Cotton Mill prototype, participants, (including some of the users interviewed earlier), were asked to complete specific, structured tasks in addition to general explorationing of the site. The structured tasks were based upon user tasks discovered during the user interviews. (See Appendix A for a copy of the Usability Plan and Script.) During the usability tests, participants were encouraged to "think aloud," a **commonly** -used protocol that asks participants to "provide a running commentary of their thought process," that includesing expressing "their confusion and frustration." <sup>9</sup>

The table below summarizes the usability test objectives of the Yocona Cotton Mill Web site and the test results. Based on the results, Cchanges were made to the navigation and other components based on the results of the Web site.

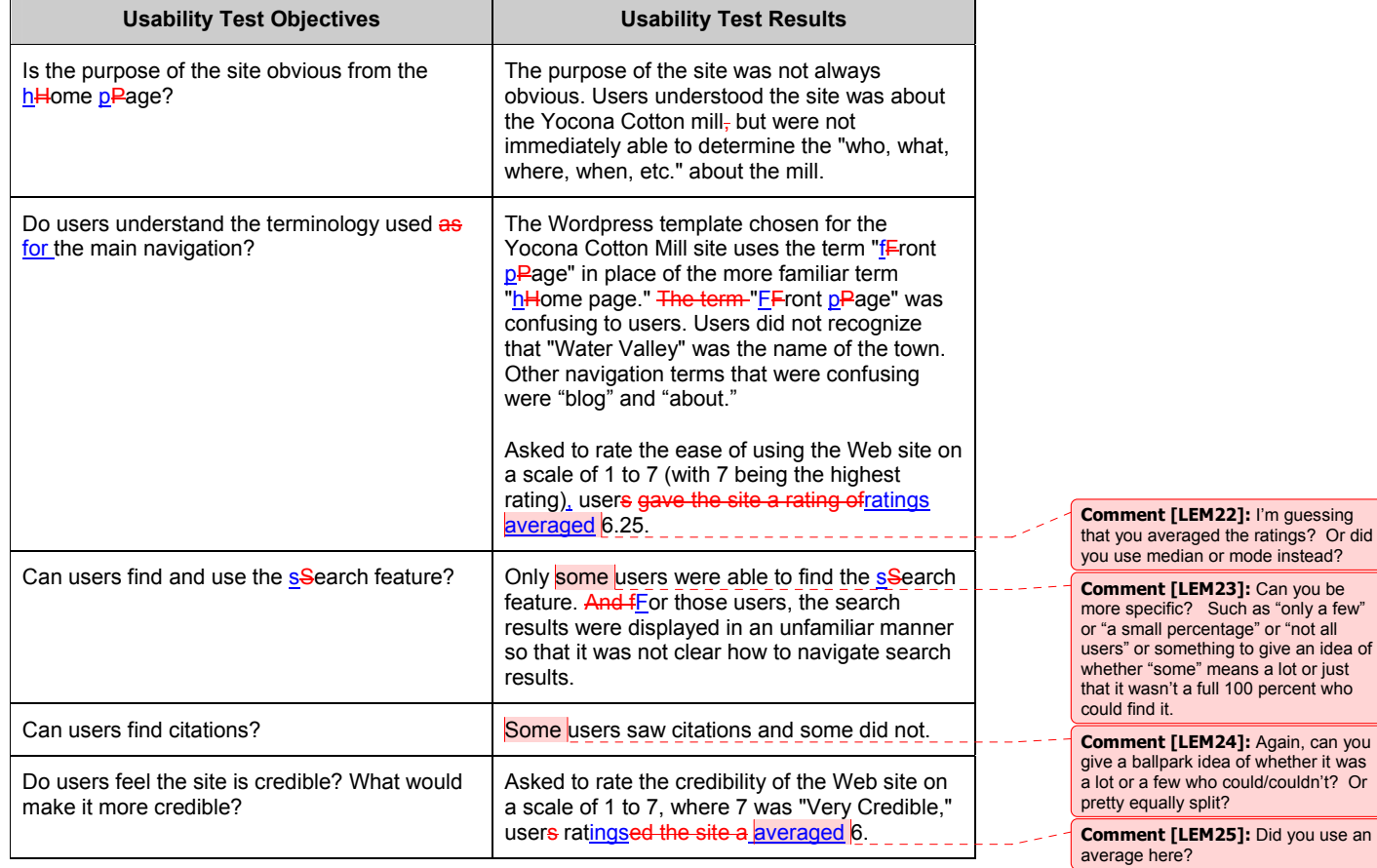

**Comment [LEM21]:** If it ends in -ly, you don't need the hyphen to make it a compound modifier.

, can you

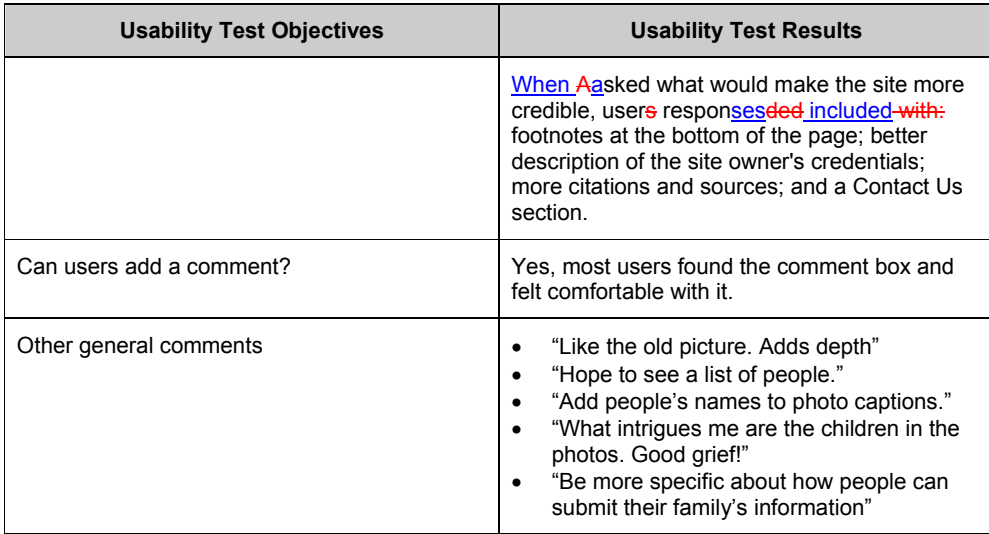

## **Adding Content**

 Next, as the research continues and more information is gathered from audience members about the mill, more content will be added to the Web site. The process will be iterative—add content, receive feedback, and make changes. Because t<sub>The site is live, and</sub> users can post feedback can be posted directly to the site.

The next section of the paper describes the site's historical content.

**Comment [LEM26]:** By the site owner, or users, or both? You probably need to be specific about that here.

**Comment [LEM27]: Is "interactive"** a better word here?

## <span id="page-21-0"></span>**III. Site Content**

## **History of the Mmill**

In 1897, the *Water Valley Progress*, a local newspaper, devoted an entire issue to "A Brief Sketch of the City's Progress During the Past Eighteen Months."- The issue Included was a photograph and brief description of the Yocona Cotton Mill.

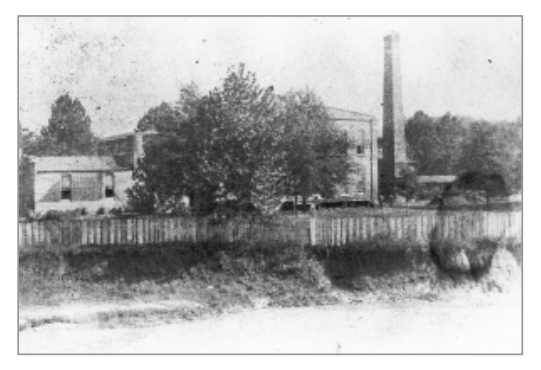

Although partially obscured by very large trees, there seems to be a two-story main building, made of brick, appears to be visible. If you look closely, you can see three people standing in front of the buildings, giving perspective to the its large size of the building - it was quite large. -The Water Valley Progress\_-said the cotton mill "employs 100 operatives" and "manufactures yarns, batts, and wrapping twine."

In the early 1900s, another photograph of mill workers appeared, perhaps in the same newspaper.- (Its source has not yet been determined-yet.)- Notice the small children in the photograph.

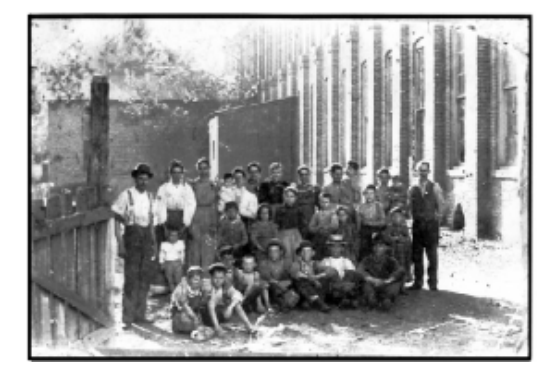

Presumably these children worked at the mill, perhaps supervised by their parents. Misssissippi did not prohibit child labor until 1908, which would have been a few years after the time I believe this photo was taken.

This page will also-include (or link to) the following information about the mill:

- 1. Founded in the late 1860s as part of a general rise of cotton mills in the South
- 2. Owned (later) -primarily by the Wagner family-
- 3. Managed by Charles Romberger for years
- 4. Produced -products like twine and mop cord
- 5. Burned in a fire on -January 13, -1911
- 6. Photographed by Lewis Hine -in May 1911

**Comment [LEM29]:** Can you give an idea of how many? "Years" is pretty vague.

**Formatted:** Font: Not Bold **Comment [LEM28]:** Did you mean to boldface this?

**Formatted:** Font: Not Bold

**Formatted:** Font: Not Bold **Formatted:** Font: Not Bold 7. Destroyed by -fire in 1926-

## **THE MILL**

## **Introduction**

Following the Civil War, many Southern business leaders believed industry, rather than the earlier reliance on growing cotton, was key to lifting the South economically. <sup>16 kemp</sup> Mississippi followed suit. In an attempt to attract new industry, the Mississippi Sstate Legislature passed a law granting tax exemptions to new manufacturing firms. The result was an increase in cotton mills, woolen mills, and timber. <sup>15 Sansing</sup>. Among them these new mills was the Yocona Cotton Mill in Water Valley.

#### **Comment [LEM30]:** Your

citation/footnote references here contain the author's name as well as the footnote number; pick which style you want to use and make it consistent throughout.

**Comment [LEM31]:** Sometimes you use two spaces between sentences; other times, one. Pick one of them as a standard (I like two for readability purposes) and then set your spell and grammar checker to the one you use before reviewing again.

#### **1860s – The Bbeginnings**

Efforts to bring a cotton mill to Water Valley began in December 1865, when a group of local men formed a joint stock company. Initially, the goal was to entice the Mississippi Central Railroad (later the Illinois Central Railroad) to locate repair shops and terminal yards at Water Valley. Toward that end, in (December<sup>7</sup>) 1865, the group purchased land in the northern part of Water Valley from Rasha Robinson. The one-mile-wide piece of land was  $\frac{1}{2}$  located lay between Clay and Lafayette streets, just north of Court Street. In legal terms, this land consisted of the North  $\frac{1}{2}$  of Section 4, Township 11, Range 4 West.  $[111926]$ newspaper & 24 platt book] Part of the land was donated to the Mississippi Central Railroad to (entice, further, ??). Some Other parts wereland was sold to ilndividuals for homes and businesses to *finance the group (?)*. The remaining land was used for an unspecified manufacturing plant.<sup>11 (1926)</sup>

**Comment [LEM32]:** Don't forget to fix this.

**Comment [LEM33]:** Don't forget to fix this.

**Comment [LEM34]:** Don't forget to fix this. **Comment [LEM35]:** Don't forget to fix this.

The original stockholders were: A. J. McConnico, F.A. McConnico, A.W. West, G. Burgland, S.C. Brewer (Trustee for M. P. Phillips and T.G. Brewer), J. M. Gafford, T.A. Lewis, M.A. Ross, S. Band, Jesse Addington, H.L. Duncan, and Thos. E Avent. <sup>11 1926</sup> Occupations of the stockholders were-varied. For example, the 1870 census shows Andrew J. McConnico as the Secretary of the Mississippi Central Railroad, Mark A. Ross as a dry goods merchant, <sup>18 census</sup> and Theodore A. Lewis as a physician. <sup>22 census</sup>

However, by February 1867, when the Mississippi State Legislature approved the company's charter as a corporation, under the name of Water Valley Manufacturing Company (verify), its the company's goals had expanded. In addition to "railroad purposes, the charter authorized them it to conduct a variety of businesses, including erecting "factories for manufacture of cotton and woolen goods" as well as banking and real estate businesses. 11 (1926) **Comment [LEM36]:** Don't forget to fix this.

The company experienced several false starts. In 1868, Gus Burgland, stockholder and manager of  $\vert$ , brought "a colony of about a hundred persons from the northern part of Sweden" to work in the manufacturing plant. Unable to adjust to the heat of a Mississippi summer, the Swedes became ill, and "the new factory had to be turned into a hospital." [25 Brown] According to Goodspeed's *Biographical and Historical Memoirs of Mississippi*, the cotton factory was nearly complete when the business failed, and the factory stood idle for some years. (reword some more) 14 Memoirs **Comment [LEM37]:** Don't forget to fix this. **Comment [LEM38]:** Don't forget to fix this.

#### **1870s**

During the 1870s, financial problems continued. To encourage stock subscriptions, the Water Valley Manufacturing Company asked the Mississippi Legislature in 187 to amend its charter and reduce the stock value of stock-from \$500 to \$50. Although subscriptions increased, many subscribers did not pay. <sup>[26\_court case]</sup> Eventually, in 1877, the **Comment [LEM39]: Don't forget to** fix this.

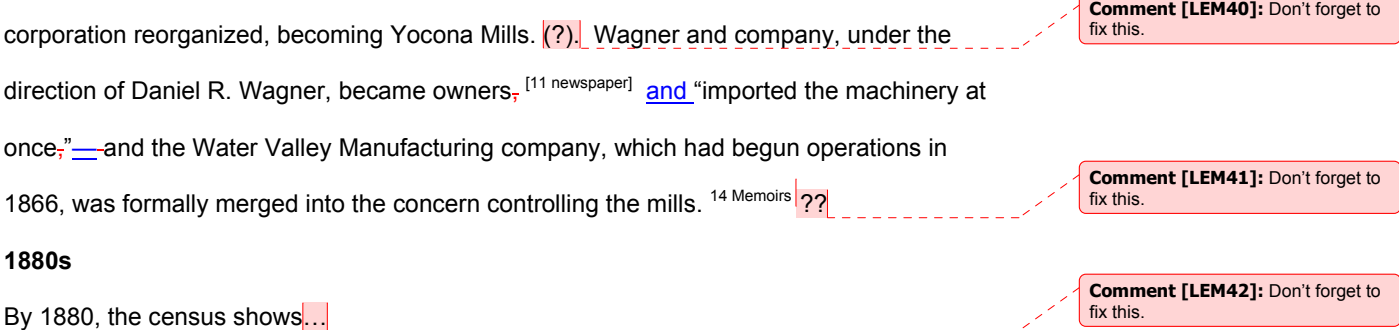

Despite hardships, Yocona Mills was up and running by 1883. *Appleton's Annual Cyclopedia and Register of Important Events of the Year 1883* reports that there were 14 cotton or woolen factories in Mississippi in 1882, including the "Yocona cotton—yarn mills at Water Valley."<sup>[27]</sup>

**Formatted:** Font: Not Bold

**Formatted:** Font: Not Bold

τc  $\ast$ OCO. MILLS **COTTON YARN & BATS Figure 4 – Sanborn ™ Fire Insurance Map, 1885.**

The first Sanborn-™ Fire Insurance Map for Water Valley, created in 1885, included the mill, which it said was located, it said, three-fourths of a mile north of the railroad depot. The Sanborn-<sup>™</sup> map shows the main building (how long etc.) where .... On the north side is tThe picker room, where pickers opened cotton bales and removed dirt and twigs, is on the north side. On the south side is the boiler room, with a 75 foot chimney or "smoke stack" that was a

**Comment [LEM43]:** Don't forget to fix this. **Comment [LEM44]:** Don't forget to fix this.

Water Valley landmark for many years. <sup>[28 Thelma]</sup>. To the west is the railroad spur used to unload bales of cotton and ship finished products. Sanborn™ described the mill as having. 60 to 75 employees; 4,500 spindles; with and steam power and gasoline lights. Assessing the risk for fire, Sanborn-™ declared the mill "not a tidy risk."<sup>[29 Sanborn]</sup>

In 1888, the Davison Blue Book reported that the mill "makes yarns and batting; has two2 batting cards, 5,000 spindles, and two boilers." C.E. Romberger is recorded as superintendent, a position he held until 1926 when fire destroyed the mill.

Growth of the mill during the decade was perhaps helped along by the State of Mississippi. To encourage manufacturing growth, in 1882 the Mississippi State Legislature, in 1882, passed an act "exempting from taxation, for ten years, the machinery used for the manufacture of cotton & woolen goods, yarns or other fabrics." **[footnote]** 

**Comment [LEM45]:** Which decade?

**Comment [LEM46]:** Don't forget to fix this.

## **1890s**

During the 1890s, Yocona Mills maintained about the same level of operations. And add a little more here [30] Mississippi, as well. [Strickland] However, historian Westley

persistent attitude that corporations were evil and people should earn their living from the

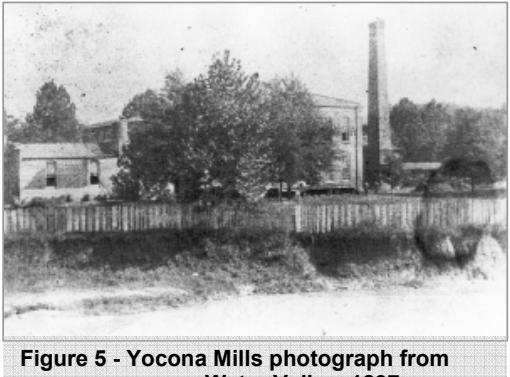

**xxxx newspaper, Water Valley, 1897.** 

land." <sup>23 busbe</sup> By the end of the decade...

Busbee argues that this is a very small number. "It was remarkable that in a cotton-producing state, only nine major textile mills were in operation in 1890." One reason Busbee gives for slow growth is that "the state's agricultural heritage and the educational deficiencies of its overwhelmingly rural population fostered a

**Comment [LEM47]:** Fix the "xxxx" in the Figure 5 caption. **Comment [LEM48]:** Use "around" or "approximately" instead. **Comment [LEM49]:** The same level as what?

**Comment [LEM50]:** Don't forget to fix this.

**Comment [LEM51]:** Don't forget to fix this.

**Early 1900s** 

In the midst of the Progressive era... The decade of the National Child Labor Committee which started in 1904 to illuminate and end child labor. The 1900 census for Water Valley shows Jones Street, the primary neighborhood surrounding the cotton mill. Thirty one workers are listed; —half are 18 years old and or younger, including three nine -year olds and one seven\_-year old. Only two children working at the mill attended school during the year. The boys' occupations are oiler, carder, ... The girls' occupations are reeler, spinner,

-In 1908, <del>Misssissippi</del>Mississippi, responding to<mark>.…</mark>, passed a law "making it illegal for factories to hire young children under age 12 to work in facetoiries and established a 19-hour work day and a 58-hour work week." [Cresswell] How did this law affect Yocona Mills? In 1910, how many children?

**Comment [LEM52]:** Don't forget to fix this.

**Comment [LEM53]:** Use the hyphen when it's used as a modifier, as in "three nine-year old boys." Don't use it when "nine year olds" is used as a noun, as here.

**Comment [LEM54]:** Don't forget to fix this. **Comment [LEM55]:** Don't forget to

fix this. **Comment [LEM56]:** Don't forget to fix this.

**Comment [LEM57]:** This sentences looks unfinished.

#### **Fire of 1911**

1911 was a pivotal year for Yocona Mills. In January 1911, the *North Mississippi Herald* reported one of several fires at the cotton mill. The fire started about 6:30 a.m. in the picker room. As soon as the fire was discovered, employees shut down the mill and reported the fire. However, "mill hands" had put out the fire by the time the fire department arrived. Officials speculated the fire began when a piece of iron wedged into the picker machine created a spark and ignited cotton in the machine. **[a picker machine is ....**] The picker machine was damaged, and about approximately \$500 worth of cotton was destroyed. Damages were covered by insurance. <sup>12 1911</sup>

#### **Lewis Hine Includes Yocona Cotton Mills in NCLC Photographs**

Later that year<sub>r</sub> in May, Lewis Hine, on behalf of the National Child Labor Committee (NCLC), visited Water Valley and photographed the Yocona Cotton Mill workers. His photographs showcase the number of children working there.

**Comment [LEM58]:** Don't forget to fix this.

#### **Fire of April 1926 Destroys Mill**

The largest fire at the Yocona Cotton Mill occurred in April 1926. The fire started in the boiler room at 3:15 p.m., Tuesday, April 27, and destroyed the entire mill. The fire department was unable to control the fire and it spread "to the entire factory and out buildings and storehouses." Total damages were estimated at \$150,000 to \$200,000. Buildings and machines were estimated at approximately \$100,000 of that total. Thus, the 75 bales of lint cotton, manufactured products, and twine also destroyed in the fire must have been worth \$50,000 to \$100,000. The newspaper states that the losses were only partially covered by insurance. $3^{11\,1926}$ 

Although the mill presumably stopped operating in 1926, the *Yalobusha Democrat* reported another fire at the mill in 1930. This time the fire started about around midnight in the "cotton shed" and was perhaps caused by a cigarette "carelessly tossed aside by someone." The fire damaged over more than 400 bales of cotton and about approximately \$5,000 worth of manufactured goods—twines and yarns—for a total of \$25,000 worth of damage. The newspaper said there was no insurance to cover the losses. <sup>13 1930</sup>

By 1932, the Sanborn-<sup>™</sup> Fire Insurance map shows the brick smokestack and part of the engine room as the only remains of the factory building. There is aA small building labeled "old planning mill" stands where the factory used to be. A vacant building sits where the "baled cotton" warehouse used to be was at the south end of the railroad spur. <sup>20 sanborn</sup> map In a corrected 1932 version, created **xxxx**, none of the buildings, including the smokestack, are is left. Instead, the map shows a business called "C.E. Stringe" which that consists of small buildings labeled "saw mill," "planning mill," and "dry kiln." Immediately adjacent to the area of the former cotton mill are the Republic Creosoting Company and Belmont Lumber Company. <sup>21 sanborn map</sup>

**Comment [LEM59]:** Don't forget to fix this.

**Comment [LEM60]:** Because "of the buildings" is a prepositional phrase modifying the always-singular word "none," you have to use the singular verb "is" with it. It's quite tricky if you don't remember to disregard the prep. phrase first; believe me, I still do it myself sometimes.

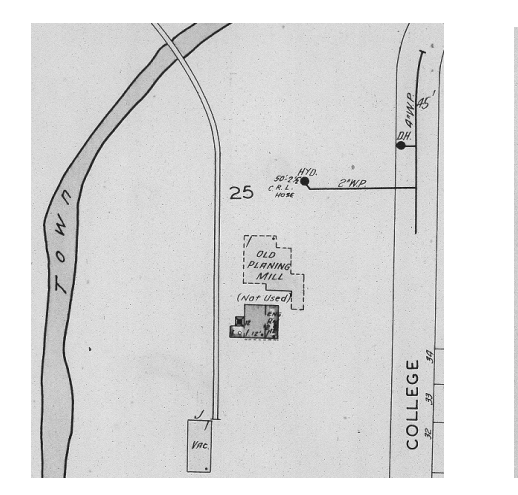

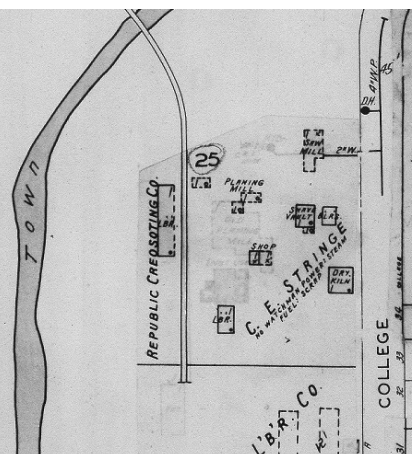

**Figure 6 - 1932 Sanborn™ map Figure 4 – 1932 corrected Sanborn™ map** 

## **Products**

." The value of this property to the city may easily be estimated when it is known that seven hundred and fifty thousand pounds of cotton are consumed yearly, and the gross earnings amount to nearly \$40,000, a large part of which is paid to operatives, and the surplus of profit on the capital invested, goes into investment here. MOVE 14 memoirs

**Location** 

Use county highway map and show section four  $\lfloor$  \_\_\_\_\_\_\_\_\_\_\_\_\_\_\_\_\_\_\_\_\_\_\_\_\_\_\_\_\_

**Comment [LEM61]:** Don't forget to fix this.

#### **THE TOWN OF WATER VALLEY, MISSISSIPPI**

Water Valley <del>, locatedlies about approximately</del> 85 miles southeast of Memphis, Tennessee, in the middle of rolling hills. The area was first settled about around the time the county (Yalobusha) $\theta$  was established, in 1833, following the Treaty of Pontotoc in, 1832, with the Chickasaw Indians. [Heritage c-1]. **The Chick and The Chickasaw** 

The town was n<sub>N</sub>amed "Water Valley" because<del>, geographically,</del> the area is a small valley through which Town Creek runs. [WPA] Incorporated in 1858 [WPA and WV CofC], Water Valley consists of a long main street, running north and south. Businesses line most of the west side of Main Street. The railroad tracks run parallel to Main Street just immediately to its east-of the street. The railroad depot was located at the south end with and the railroad shops were located to the north of the depot.

This is layout is significant because the shape of the town reflected and developed out of the primary businesses. - Yocona Cotton Mills was located at the north end of town. This area was considered ....

Historically, the most important industry (biggest enterprise) in Water Valley was the railroad. Originally started as the Mississippi Central Railroad in 1852, it was intended to connect Jackson, Mississippi, and the Mississippi-Tennessee state line east of Memphis, Tennessee. In 1858, funds ran out, leaving an 86-mile gap. So Therefore, for two years, passengers and mail coming from Memphis were unloaded in Water Valley and carried by stagecoach 86 miles south to Goodman, Mississippi, [Early years C-20] where they boarded another train and continued south to Jackson–**Mississippi**, and then on to New Orleans.

**Comment [LEM62]:** Don't forget to fix this.

**Comment [LEM63]:** Don't forget to fix this. **Comment [LEM64]:** Don't forget to fix this.

**Comment [LEM65]:** Don't forget to fix this.

**Comment [LEM66]:** You've already mentioned it enough in this paragraph that it's clear it's Tennessee.

**Comment [LEM67]:** Don't forget to fix this.

**Comment [LEM68]:** You've already mentioned it enough in this paragraph that it's clear it's Mississippi..

In 1860, after receiving funds from  $Mr.$  Peabody, the railroad was completed – making a straight line from ?? to New Orleans. In 1861, another line from Memphis to Grenada, Mississippi, was completed ??

During the Civil War, *[chamber]* Northern-Union forces destroyed most engines, cars and tracks of the railroad. However, following the war, the railroad was rebuilt; and in 1866, the first repair shops and offices were established in Water Valley. [C-20]

In 1878, Water Valley was madebecame a second county seat for the Yalobusha

County of Yalobusha. [WPA]

In the 1880s, the Illinois Central Railroad absorbed the Mississippi Central, enlarging the railroad shops, "until it became the largest on the southern line of the railroad, employing in the 1910s and 1920s as many as 800 men in the shop along." [Heritage C-12] The impact effect was felt as Water Valley was became the largest city in North Mississippi from 1900 to 1910. [Facts] However, bBetween 1927 and 1930, most men, equipment, and **moved to Paducah**,

Kentucky, devastating the town of Water Valley. **[heritage p?]** Since the 1930s,

**Comment [LEM69]:** Do you know a first name? **Comment [LEM70]:** Don't forget to fix this. **Comment [LEM71]:** Don't forget to fix this. **Comment [LEM72]:** Don't forget to fix this.

**Comment [LEM73]:** Don't forget to fix this.

**Comment [LEM74]:** Don't forget to fix this.

**Comment [LEM75]:** Is the last part of this sentence missing, or is this just how they said it back then?

**Comment [LEM76]:** Don't forget to fix this.

**Comment [LEM77]:** "Impact" is only supposed to be used when it's a literal, physical blow/hitting type of impact. .even though everyone and his dog uses it this way!

**Comment [LEM78]:** Don't forget to fix this.

**Comment [LEM79]:** Don't forget to fix this.

**Comment [LEM80]:** Don't forget to fix this.

**Comment [LEM81]:** Looks like the rest of this sentence is missing.

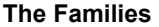

Intro -

**Comment [LEM82]:** Don't forget to fix this.

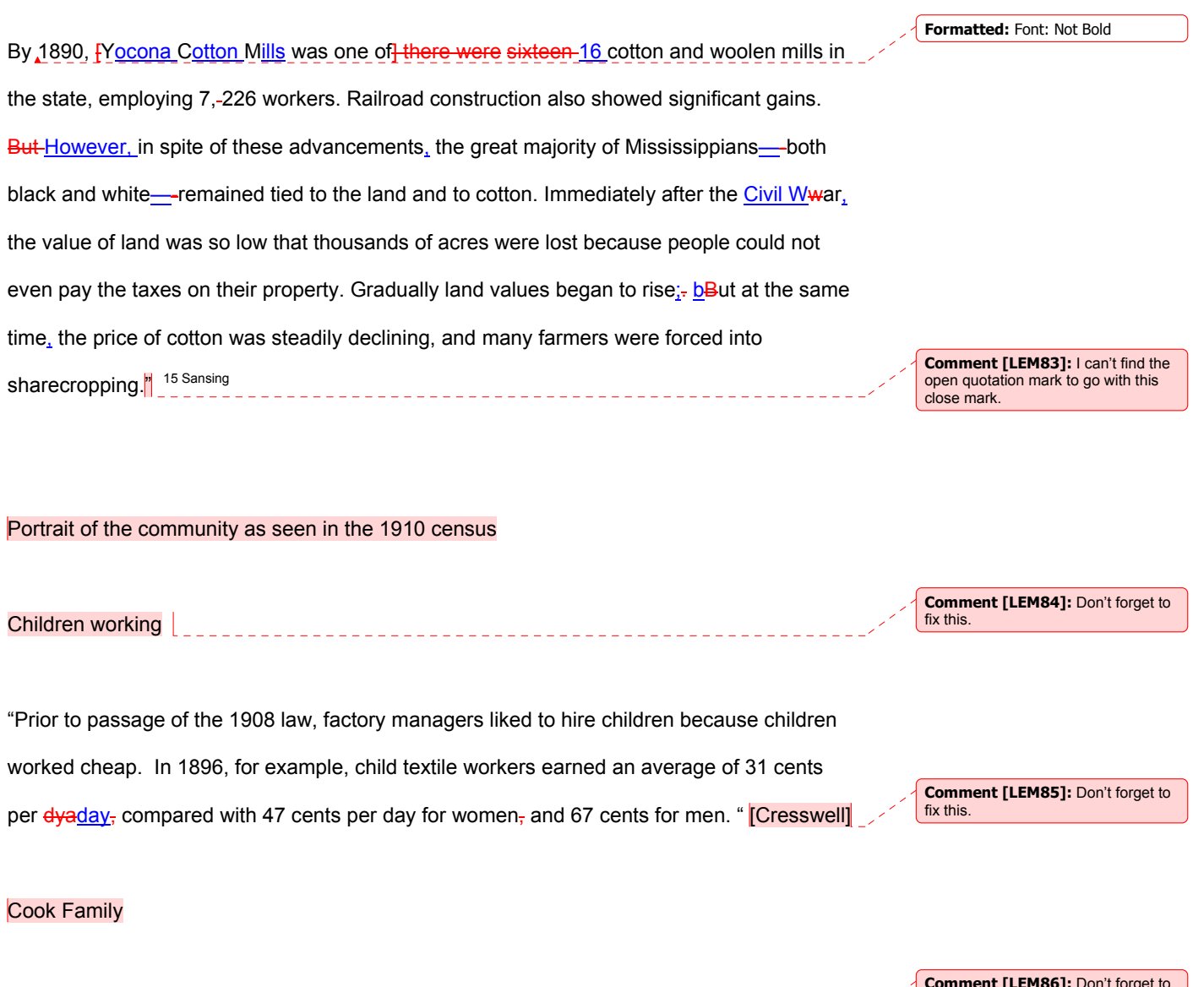

Eubanks Family

**Comment [LEM86]:** Don't forget to fix this.

# <span id="page-33-0"></span>**IV. Continuing the Story**

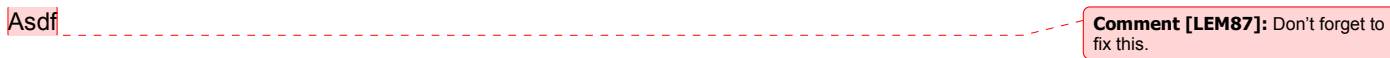

## <span id="page-34-0"></span>**V. ENDNOTES**

1. From various sources including family lore, 1910 census records, and the research of Regina Higgins Knight Walker. Not sure how to cite - I will have to try to find out.

2. Public History Resource Center, "What is Public History," [http://www.publichistory.org/what\\_is/definition.html](http://www.publichistory.org/what_is/definition.html) [accessed 7 June, 2009].

3. Dunbar Rowland, *The Official and Statistical Register of the State of Mississippi* [Nashville: Press of Brandon Printing Company, 1912], **page number**

4. Various sources such as newspaper articles and Sanborn maps. **I will have to work on** citation.

5. National Archives, "Digital Copies Search (enter search terms Lewis Hine)," <http://arcweb.archives.gov/arc/action/BasicMultimediaSearchForm> [accessed 8 June, 2009]. Library of Congress, "Prints & Photographs Online Catalog – National Child Labor Committee Collection,"<http://lcweb2.loc.gov/pp/nclchtml/nclcabt.html> [accessed 7 June, 2009].

5. Public History Resource Center, [http://www.publichistory.org/what\\_is/definition.html](http://www.publichistory.org/what_is/definition.html) (accessed June 3, 2009)

6. Steve Krug, *Don't Make Me Think: A Common Sense Approach to Web Usability, 2nd Edition* [Berkeley: New Riders Publishing, 2006]

9. Douglas Van Duyne, *The Design of Sites: Patterns, Principles, and Processes for Crafting A Customer-Centered Web Experience* [Boston: Addison-Wesley, 2003] 31-59. (– Also based upon the author's professional work life. Additionally, for discussions of best practice, see…)

**Comment [LEM90]:** Is this out of order?

**Comment [LEM88]:** I started editing this but decided it would be better to proof when you're done—too many potential changes as you finish up the thesis. Also, I may be able to scan in some pages from my Chicago Manual of Style that address this and send to you. If you have this book, it will tell you what you need to know in Chapter 17. (I have the  $15<sup>th</sup>$  edition, which is still the latest one.)

**Formatted:** Highlight

**Comment [LEM89]:** Don't forget to fix this.

**Formatted:** Highlight

7. Van Duyne, 72.

8. Jeffrey Rubin, *Handbook of Usability Testing: How to Plan, Design, and Conduct Effective Tests* [New York: John Wiley & Sons, Inc., 1994] 25-26

9. Rubin, 217-218.

………… first section ends here …………………….. 11 *Water Valley Progress-Itemzer* (?) "Fire Destroys Yocona Mill", Thursday, April 29, 1926 12 *North Mississippi Herald*, "Big Yocona Mills Threatened by Fire", Friday, January 13, 1911 13 *Yalobusha Democrat*, "A \$25,000 Loss", May 29, 1930 14 *Biographical and Historical Memoirs of Mississippi, Volume II,* by xxx. (originally The Goodspeed Publishing company, 1891, Chicago) Reprinted 1978 by The Reprint Company, **Comment [LEM91]:** Don't forget to fix this. **Comment [LEM92]:** Don't forget to fix this.

**Comment [LEM93]:** Don't forget to

fix this.

Spartanburg, South Carolina, 1978 both are page 192

15 Sansing, David G. *Mississippi: Its people and Culture*. Minneapolis: T.S. Denison &

Company, Inc. 213-214.

16 Kemp, John R. *Lewis Hine: Photographs of Child Labor in the New South*, Jackson, MS: University Press of Mississippi, 1986.

17Harding-McGowan, Janice, "Mill Towns," *The Encyclopedia of Southern History*, edited by David C. Roller and Robert W. Twyman, 822. Baton Rouge, LA and London, England: Louisiana State University Press, 1979.

18. 1870 U.S. census, Yalobusha County, Mississippi, population schedule, civil division? Township 11, p. 18, p. 8b stamped, dwelling 137, family 140, Andrew J. McConnico and Mark. A. Ross; digital image, *HeritageQuestOnline.com*. (url: accessed 23 February 2009): citing NARA microfilm publication M593, roll 754.

19 1870 U.S. census, Yalobusha County, Mississippi, population schedule, Township 11, p, 37, p. 18 stamped, dwelling 286, family 294, Nathaniel Burgland; digital image, HeritageQuestOnline.com. (url?: accessed 23 February 2009): citing NARA microfilm publication M593, roll 754.

20 1932 Sanborn map

21 1932 corrected Sanborn map

22 1870 U.S. census, Yalobusha County, Mississippi, population schedule, Township 11, p.

130, p. 64 stamped, dwelling 928, family 970, Theodore Lewis; digital image,

HeritageQuestOnline.com. (url?: accessed 24 February 2009): citing NARA microfilm

publication M593, roll 754.

23. Busbee, Westley, F. Jr., *Mississippi A History*, Harlan Davidson, Inc., Wheeling, Illinois, 2005, p. 185.

24. Platt Book, WV Chancery Court, Book 4, p 132.

25. Brown, Julia. "Reconstruction in Yalobusha and Grenada Counties," *Publications of the Mississippi Historical Society*, Vol XII, Franklin L. Riley, editor, 1912.

26. Yocona vs Seaman

27. *Appleton's Annual Cyclopedia and Register of Important Events of the Year 1883*. New Series, Vol VIII. New York: D. Appleton and Company, 1886.

28. Interview with Thelma Patton Paris, Oakland Mississippi, year.

29. Sanborn Fire Insurance Map, Water Valley Mississippi, 1885.

30 based on descriptions in Sanborn maps and 1900 census, and 1901 ?? report

…

Use Kate T. book first – use Elizabeth's book for other kinds of records like the Goodspeed book (get Elizabeth's cheat sheet)

Appendix A.

Usability Plan and Script

(placeholder)

## Bibliography

- Krug, Steve. *Don't Make Me Think: A Common Sense Approach to Web Usability*, *2nd Edition.* Berkeley: New Riders Publishing, 2006.
- Rowland, Dunbar, *The Official and Statistical Register of the State of Mississippi*. Nashville: Press of Brandon Printing Company, 1912.
- Rubin, Jeffrey. *Handbook of Usability Testing: How to Plan, Design, and Conduct Effective Tests*. New York: John Wiley & Sons, Inc., 1994] 25-26
- Van Duyne, Douglas. *The Design of Sites: Patterns, Principles, and Processes for Crafting A Customer-Centered Web Experience*. Boston: Addison-Wesley, 2003.

….. first section ends here ……

was born in Shreveport, Louisiana, the daughter of At age eight, her family moved to Memphis, Tennessee, to be closer to extended family in Memphis and north-central Mississippi. received a Bachelor of Arts degree with a major in Sociology from Memphis State University (now the University of Memphis) in 1972. …

## VITA